J. P. Cohoon and J. W. Davidson© 1999 McGraw-Hill, Inc.

## The Fundamentals of C++

#### Basic programming elements and concepts

# Program Organization

- ● Program statement
	- Definition
	- Declaration
	- Action
- Executable unit
	- Named set of program statements
	- Different languages refer to executable units by different names
		- Subroutine: Fortran and Basic
		- Procedure: Pascal
		- Function : C++

# Program Organization

- C++ program
	- Collection of definitions, declarations and functions
	- Collection can span multiple files
- Advantages
	- Structured into small understandable units
	- Complexity is reduced
	- Overall program size decreases

**Object** 

- Object is a representation of some information
	- **n** Name
	- Values or properties
		- Data members
	- Ability to react to requests (messages)!!
		- Member functions
- When an object receives <sup>a</sup> message, one of two actions are performed
	- Object is directed to perform an action
	- Object changes one of its properties

#### // Program: Display greetings // Author(s): Ima Programmer // Date: 1/25/1999 #include <iostream> #include <string> using namespace std; int main() { cout << "Hello world!" << endl; return 0; } A First Program - Greeting.cpp Preprocessor directives**Insertion** statement Ends executionsof main() which ends program Comments FunctionFunctionnamed main() indicatesstart of program Provides simple access

### Greeting Output

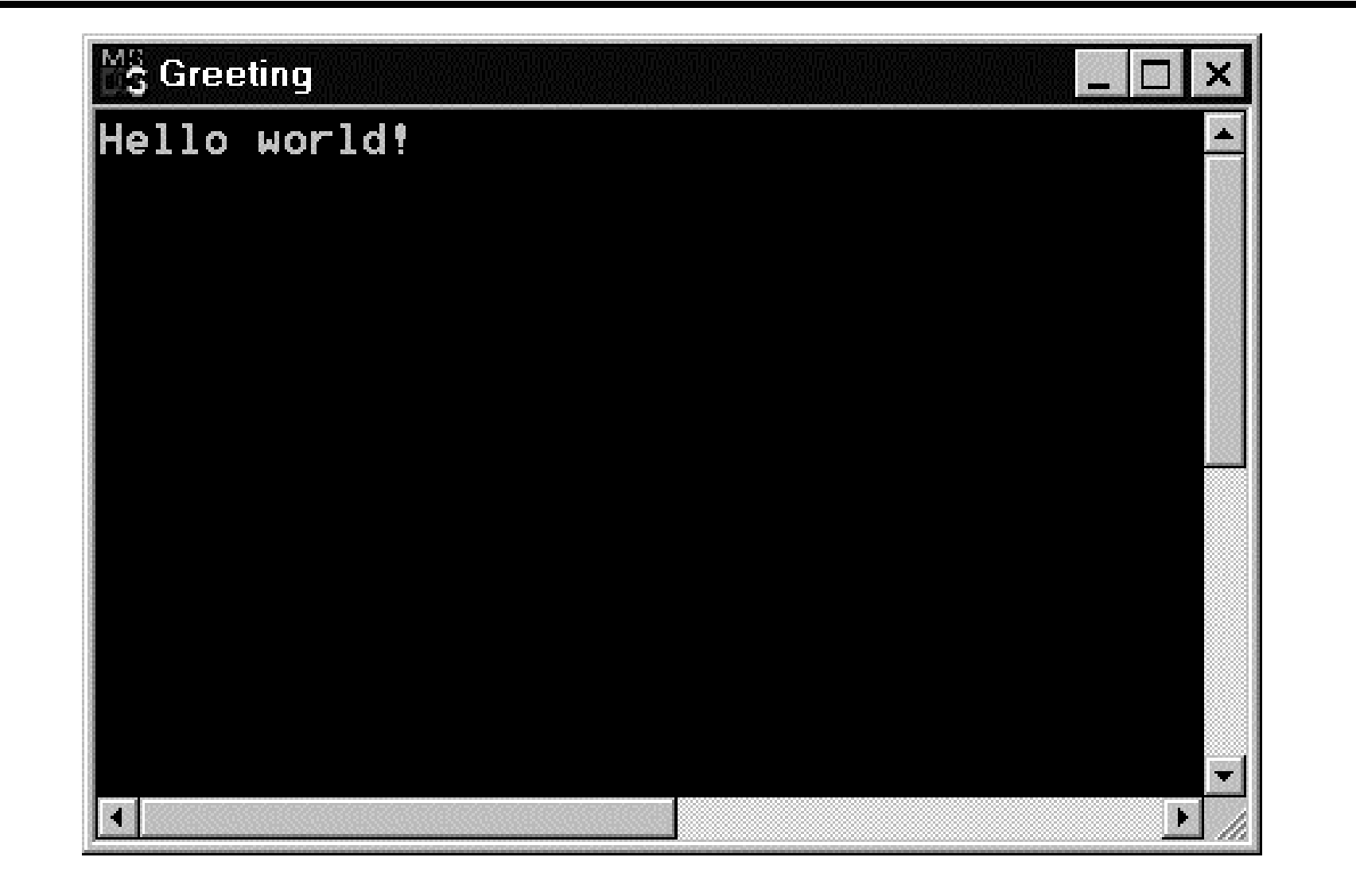

```
Definitions
                                       — Extraction
                                           Definition withinitializationArea.cpp
#include <iostream>
#include <string>
using namespace std;
int main() {
   // Extract length and width
   cout << "Rectangle dimensions: ";
   float Length;
   float Width;
   cin >> Length >> Width;
   // Compute and insert the area
   float Area = Length * Width;
   cout << "Area = " << Area << " = Length "
    << Length << " * Width " << Width << endl;
   return 0;
}
```
### Area.cpp Output

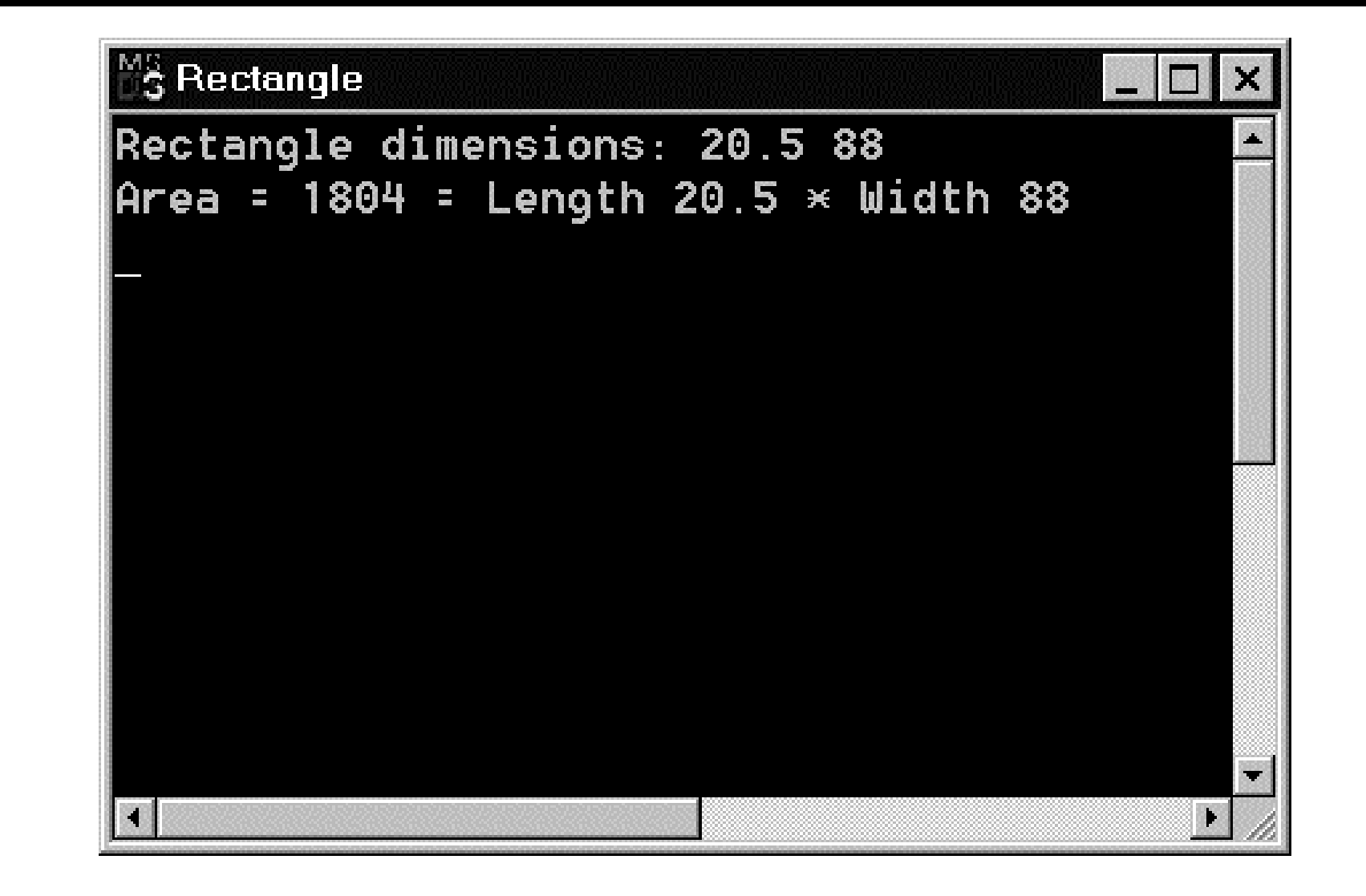

#### Comments

- ●Allow prose or commentary to be included in program
- ●**Importance** 
	- Programs are read far more often than they are written
	- ■ Programs need to be understood so that they can be maintained
- C++ has two conventions for comments
	- // single line comment (preferred)
	- /\* long comment \*/ (save for debugging)
- Typical uses
	- Identify program and who wrote it
	- ■Record when program was written
	- Add descriptions of modifications

# Fundamental C++ Objects

● C++ has a large number of fundamental or built-in object types

1.28345

 $\mathbf{D}$ 

Z

3.14

- ● The fundamental object types fall into one of three categories
	- Integers objects
	- Floating-point objects
	- Character objects

5

 $\bf{1}$ 

# Integer Object Types

- ●The basic integer object type is int
	- The size of an int depends on the machine and the compiler
		- On PCs it is normally 16 or 32 bits
- Other integers object types
	- $\blacksquare$   $\sh$ ort: typically uses less bits
	- ■long: typically uses more bits
- ● Different types allow programmers to use resources more efficiently
- Standard arithmetic and relational operations are available for these types

### Integer Constants

- ●Integer constants are positive or negative whole numbers
- ● Integer constant forms
	- Decimal
	- Octal (base 8)
		- –Digits 0, 1, 2, 3, 4, 5, 6, 7
	- Hexadecimal (base 16)
		- Digits 0, 1, 2, 3, 4, 5, 6, 7, 8, 9, <sup>a</sup> , b, c, d, e, f
- Consider
	- 31 oct and 25 dec

# Specifying Syntax

- Need
	- A notation for exactly expressing <sup>a</sup> programming language element
		- Notation is describing the programming language
		- Notation is not part of the programming language
- Notation must be able to describe
	- Elements that have several forms
	- Elements that are
		- Required
		- **Optional**
		- Repeated

## Notation Conventions

- Parentheses ()
	- Anything surrounded by parentheses must be used
- Braces []
	- Anything surrounded by brackets is optional
- Vertical line |
	- Elements on either side of the line are acceptable
- Ellipsis ...
	- The pattern established before the ellipsis continues
- Specifier
	- Name of a language element

## Notation Examples

- NonZeroDigit
	- 1 | 2 | ... 9
- Digit
	- 0 | NonZeroDigit
- OctalDigit
	- 0 | 1 | ... 7
- HexDigit
	- 0 | 1 | ... 9 | A | B | ... F | <sup>a</sup> | b | ... f
- Digits
	- NonZeroDigit [ Digit ... Digit ]

#### Decimal Constants

● Examples

■ 97

- 40000L
- 50000
- 23a (illegal)
- The type of the constant depends on its size, unless the type specifier is used

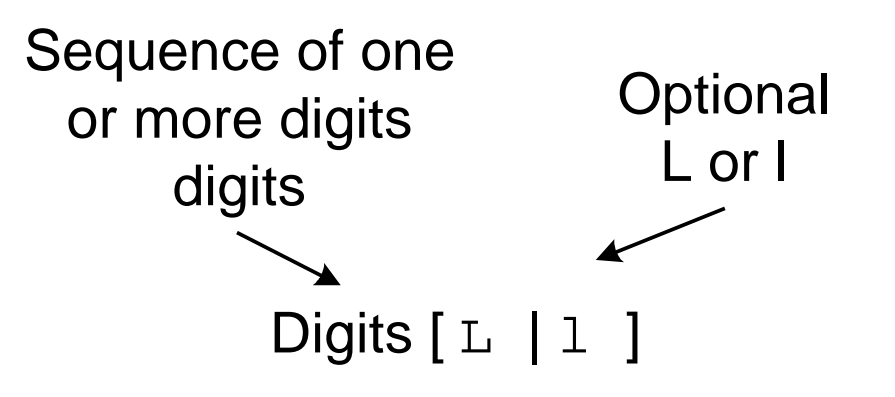

#### Octal Constants

- ● Examples
	- 017
	- 0577777L
	- 01267333l
	- 01267335
	- 0482 (illegal)
- The type of the constant depends on its size, unless the type specifier is used

OctalDigits [L | l ] Sequence of one or more octal digits. First digit must be 0**Optional** L or l

#### Hexadecimal Constants

 $\bullet$ Letters represent the hex digits

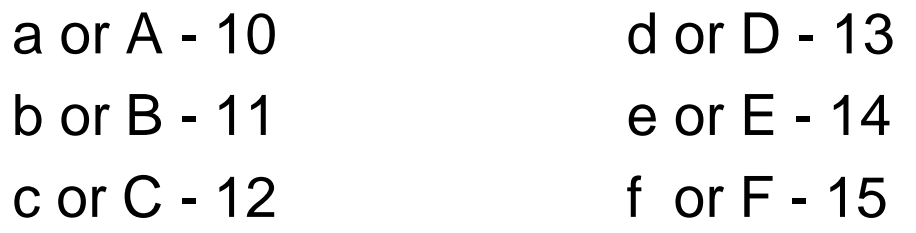

- Examples
	- 0x2C
	- 0XAC12EL
- $\bullet~$  The type of the constant depends on its size, unless the type specifier is used

# Character Object Types

- Character type **char** is related to the integer types
- Characters are encoded using a scheme where an integer represents <sup>a</sup> particular character
- ASCII is the dominant encoding scheme
	- Examples
		- ' ' encoded as 32
		- '+' encoded as 43
		- 'A' encoded as 65
		- 'Z' encoded as 90
		- 'a' encoded as 97
		- 'z' encoded as 122

# Character Operations

- Arithmetic and relational operations are defined for characters types
	- 'a' <sup>&</sup>lt; 'b' is true
	- '4' > '3' is true
	- 'b' + 2 produces the number that represents 'd'
	- '8' '3' produces 5
- Arithmetic with characters needs to be done with care
	- '9' + 3 produces the number that represents '<'

#### Character Constants

- ● Explicit characters within single quotes
	- 'a''D''\*'
- $\bullet$  Special characters delineated by a backslash \
	- Two character sequences (sometimes called escape codes) within single quotes
	- Important special characters
		- '\t' denotes a tab
		- $\ln$  denotes a new line
		- ' \ \ ' denotes a backslash

# Escape Codes

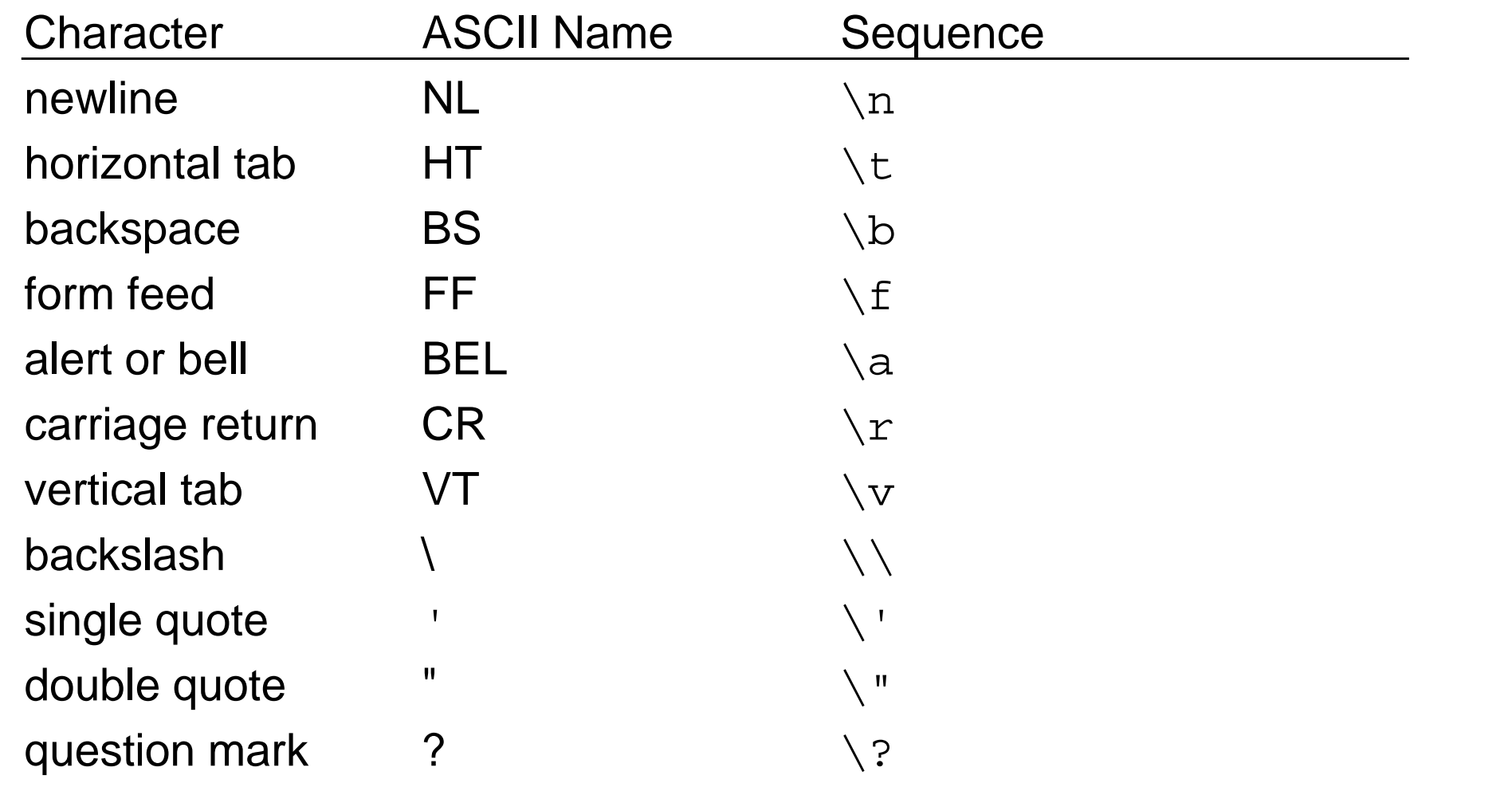

# Literal String Constants

- A literal string constant is a sequence of zero or more characters enclosed in double quotes
	- ■"Are you aware?\n"
- Individual characters of string are stored in consecutive memory locations
- $\bullet~$  The null character ( ' \0 ' ) is appended to strings so that the compiler knows where in memory strings ends

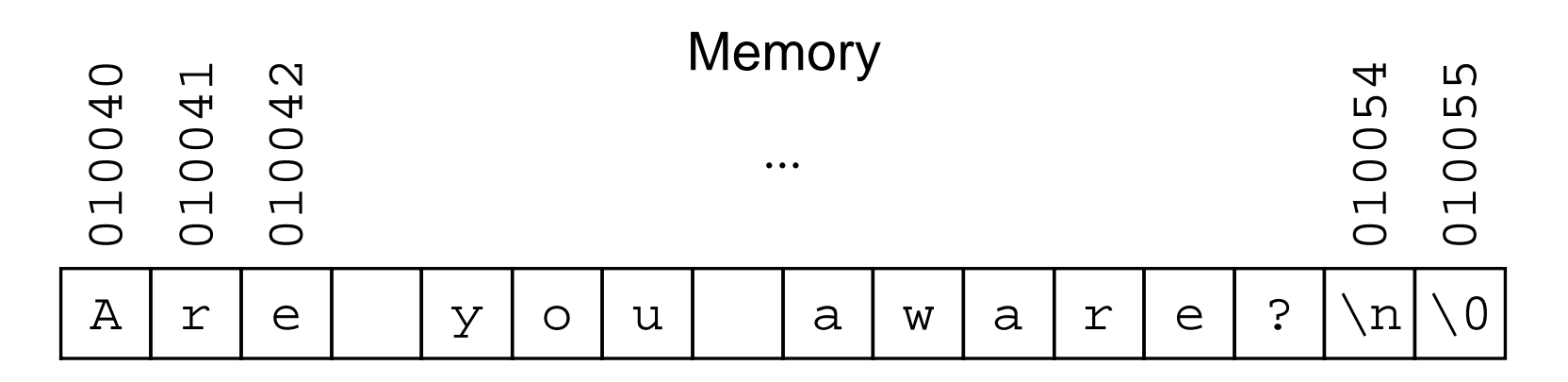

# Floating-Point Object Types

- ● Floating-point object types represent real numbers
	- ■Integer part
	- Fractional part
- The number 108.1517 breaks down into the following parts
	- 108 integer part
	- 1517 fractional part
- C++ provides three floating-point object types
	- ■**float**
	- ■**double**
	- **long double**

## Floating-Point Constants

- Standard decimal notation
	- Digits . Digits [ f | F | l | L]

134.123

0.15F

- Standard scientific notation
	- Digits . Digits Exponent [ f | F | l | L]
	- Where

Exponent is  $(e | E)$   $[ + | -]$  Digits 1.45E60.979e-3L

●When not specified, floating-point constants are of type double

#### Names

- Used to denote program values or components
- A valid name is a sequence of
	- Letters (upper and lowercase)
	- Digits
		- –A name cannot start with <sup>a</sup> digit
	- Underscores
		- A name should not normally start with an underscore
- ● Names are case sensitive
	- MyObject is a different name than MYOBJECT
- There are two kinds of names
	- Keywords
	- Identifiers

#### Keywords

- ● Keywords are words reserved as part of the language
	- int, return, float, double
	- They cannot be used by the programmer to name things
	- They consist of lowercase letters only
	- They have special meaning to the compiler

# Keywords

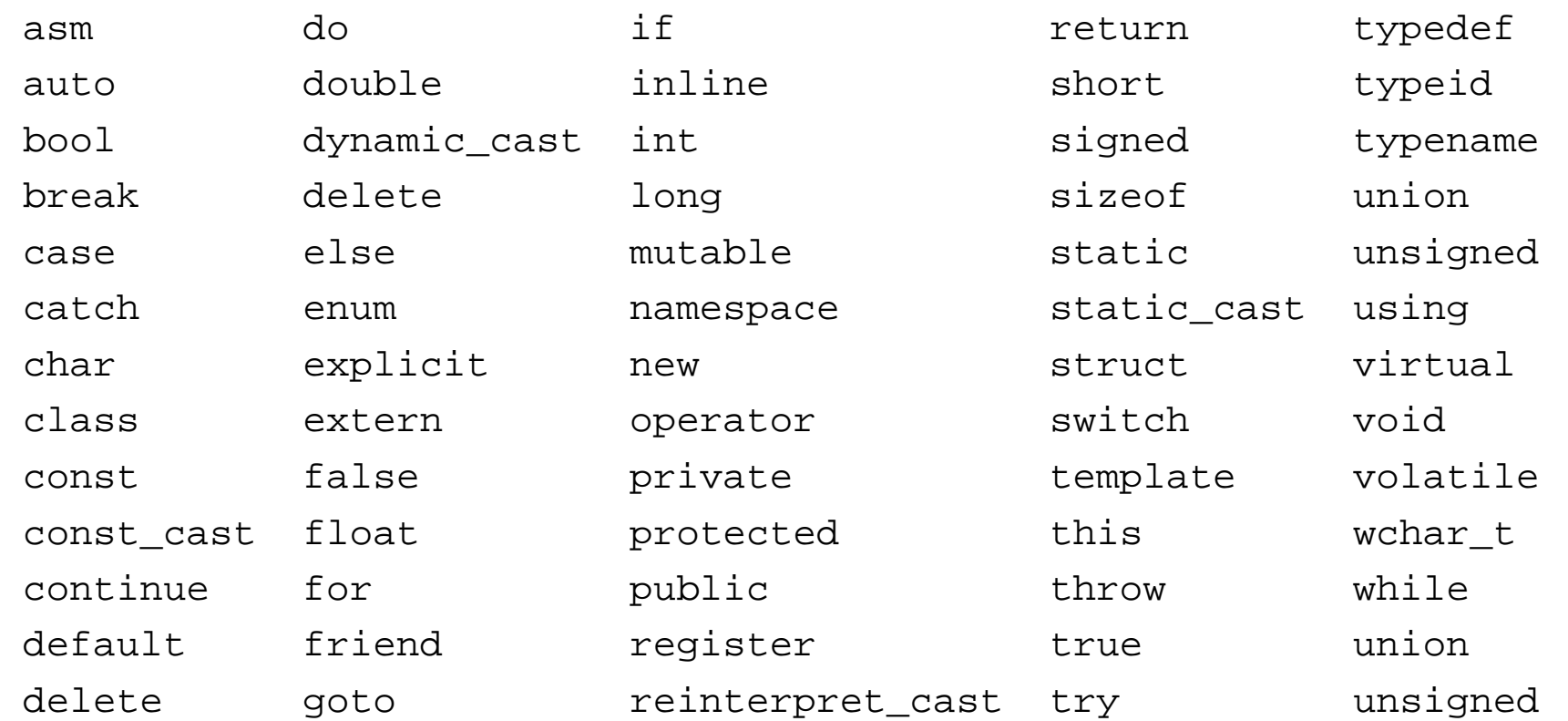

### Identifiers

- ● Identifiers should be
	- Short enough to be reasonable to type (single word is norm)
		- Standard abbreviations are fine (but only standard abbreviations)
	- Long enough to be understandable
		- When using multiple word identifiers capitalize the first letter of each word
- ●**Examples** 
	- Min
	- Temperature
	- CameraAngle
	- CurrentNbrPoints

#### Definitions

- All objects that are used in a program must be defined
- An object definition specifies
	- Type
	- Name
- A common definition form

Type Id, Id, ..., Id; Known List of one or type more identifiers

■ Our convention is one definition per statement !

#### Examples

char Response; int MinElement; float Score; float Temperature; int i; int n; char c; float x;

Objects are uninitialized with this definition form

(Value of <sup>a</sup> object is whatever is in its assigned memory location)

## Arithmetic Operators

- ● Common
	- Addition <sup>+</sup>
	- Subtraction -
	- Multiplication \*
	- Division /
	- $\blacksquare$  Mod  $\%$

```
Write \mathfrak{m}^\star \mathbf{x} + b
not mx + b
```
- ●**Note** 
	- No exponentiation operator
	- ■Single division operator
	- ■ Operators are overloaded to work with more than one type of object

# Integer Division

- $\bullet$  Integer division produces an integer result
	- Truncates the result
- Examples
	- 3 / 2 evaluates to 1
	- $\blacksquare$  4 / 6 evaluates to 0
	- $\blacksquare$  10 / 3 evaluates to 3

## Mod

- Produces the remainder of the division
- Examples
	- 5%2 evaluates to 1
	- 12 % 4 evaluates to 0
	- 4 % 5 evaluates to 4

#### Operators and Precedence

- Consider mx + b
- $\bullet$  Consider  $\mathfrak{m}^{\star}\mathbf{x}$  + b which of the following is it equivalent to

■ (m \* x) <sup>+</sup> b

 $\blacksquare$  m \*  $(x + b)$ 

- Operator precedence tells how to evaluate expressions
- ● Standard precedence order
	- $\blacksquare$  () Evaluate first, if nested innermost done first
	- $\bullet \quad \frac{*}{96}$ Evaluate second. If there are several, then evaluate from left-to-right
		- Evaluate third. If there are several, then evaluate from left-to-right

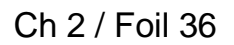

#### Operator Precedence

● Examples

 $1 + 2 * 3 / 4 - 5$ 

 $2 * 4 / 5 + 3 * 5 %4$ 

3.0 \* 3 / 4

 $(1 + 3) * ((2 + 4 * 6) * 3) / 2 + 2$ 

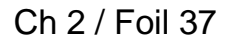

# Defining and Initializing

- When an object is defined using the basic form, the memory allotted to it contains random information
	- Good idea to specify its desired value at the same time
		- Exception is when the next statement is an extraction for the object

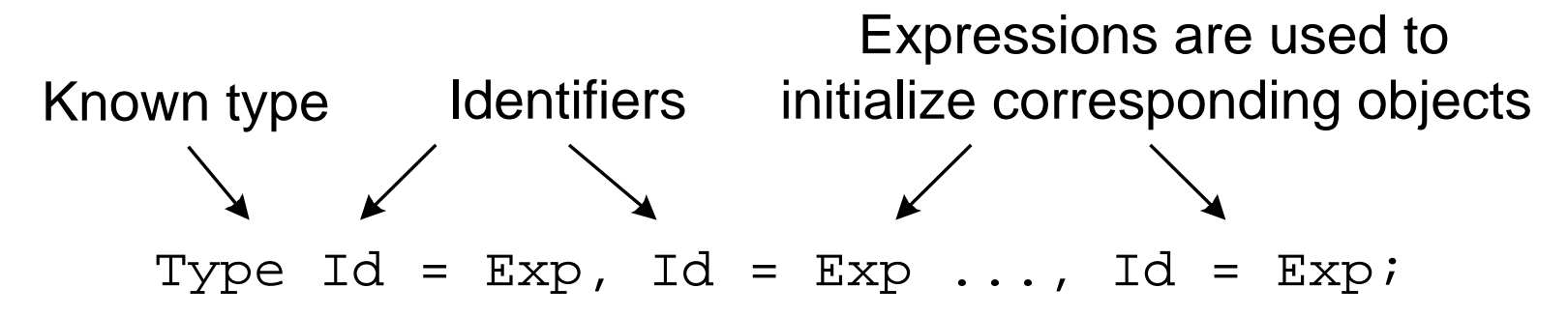

● Our convention is one definition per statement !

```
Ch 2 / Foil 38
```

```
Examples
```

```
int FahrenheitFreezing = 32;
char LetterGrade = 'A';
cout << "Slope of line: ";
float m;
cin >> m;
cout << "Intercept: ";
float b;
cin >> b;
cout << "X value of interest: ";
float x;
cin \rightarrow x;float y = (m * x) + b;
```

```
// Program 2.11: Compute velocity of car
#include <iostream>
#include <string>
using namespace std;
int main() {
  cout << "All inputs are integers!\n";
  cout << "Start milepost? ";
  int StartMilePost;
  cin >> StartMilePost;
  cout << "Elapsed time (hours minutes seconds)? ";
  int EndHour;
  int EndMinute;
  int EndSecond;
  cin >> EndHour >> EndMinute >> EndSecond;
  cout << "End milepost? ";
```
int EndMilePost;

cin >> EndMilePost;

float ElapsedTime = EndHour + (EndMinute /  $60.0$ )

+ (EndSecond / 3600.0); int Distance <sup>=</sup> EndMilePost - StartMilePost; float Velocity <sup>=</sup> Distance / ElapsedTime; cout << "\nCar traveled " << Distance << " miles in "; cout << EndHour << " hrs " << EndMinute << " min " << EndSecond << " sec\n"; cout << "Average velocity was " << Velocity << " mph " << endl;

return 0;

}